*RealTimeEvaluator*

Rev. 1.0 1999-12-3 Rev. 1. 1 2000-10-19 TRON

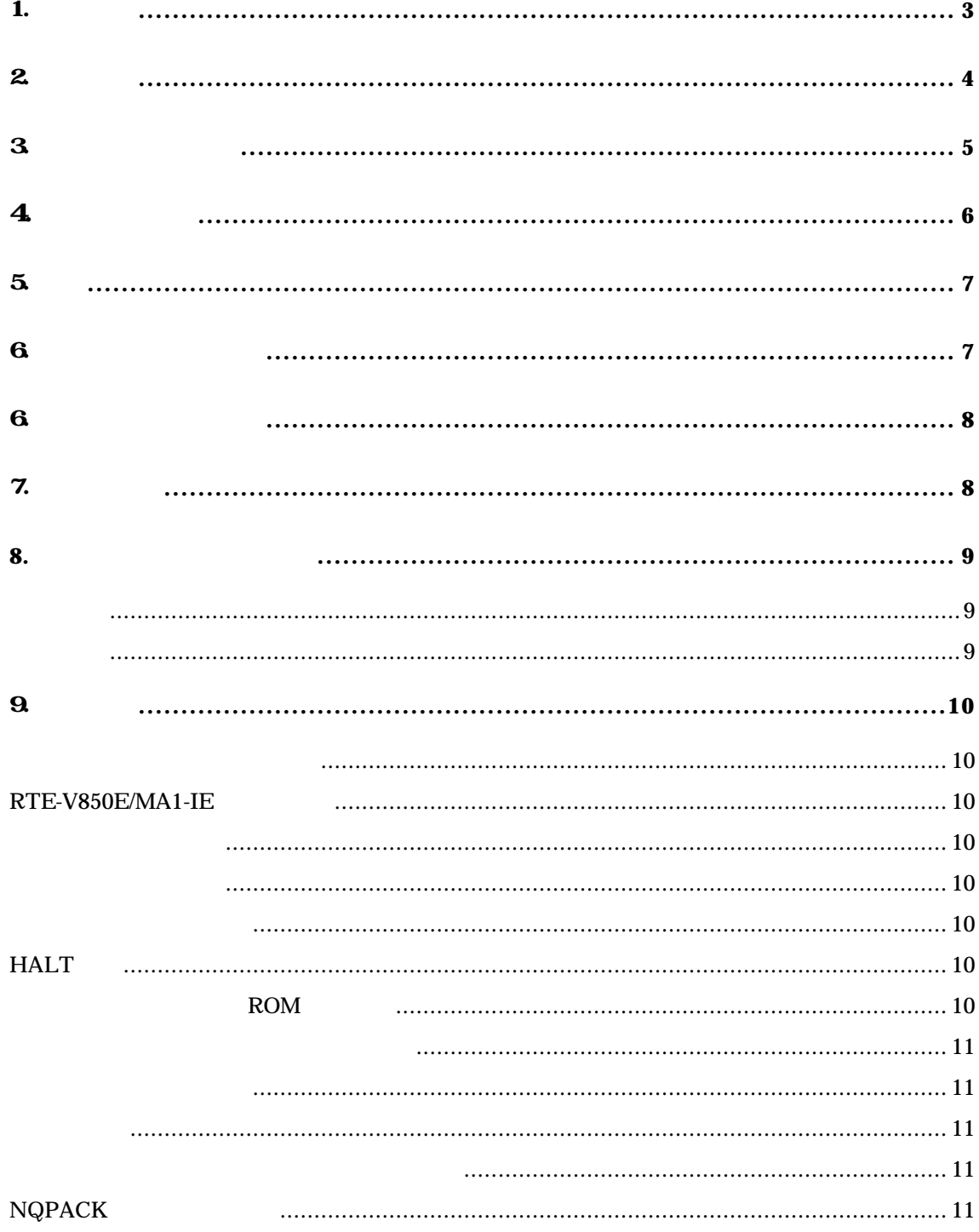

# 1.

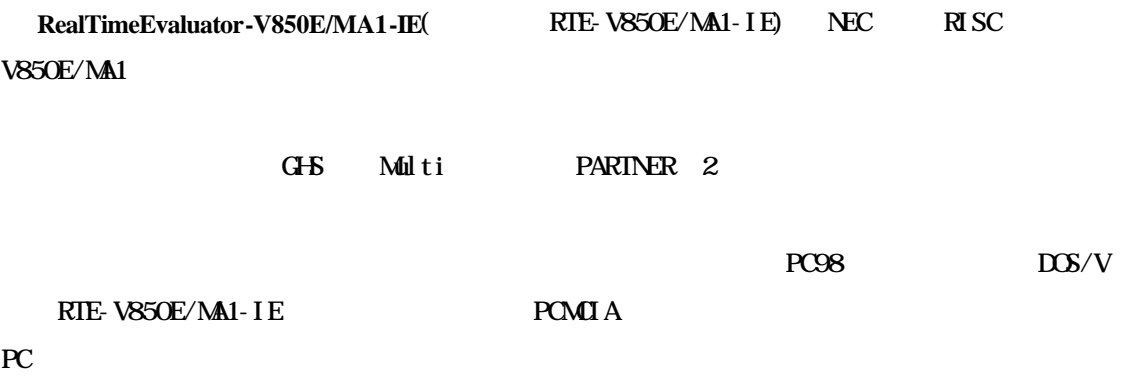

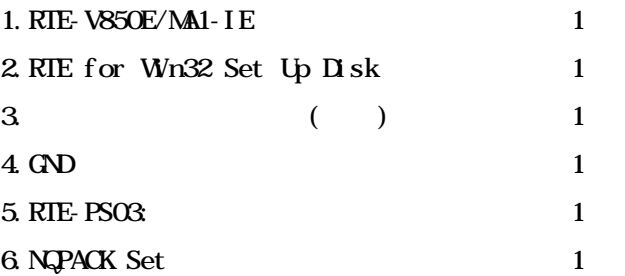

#### $7.$

PC Card  $PC98$  Desk Top  $PC$  $\overline{\text{DOS}}/ \text{V}$ Desk Top PC  $_{\rm PT}$ 

## 8.ディバッガ

 $G\text{+}S\ C + \text{Multi} + \text{Midas}$ PARTNER

2.主な特徴

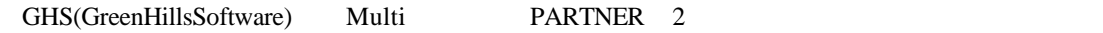

透過性の高いエミュレーション機能を有しています。

十分なエミュレーションメモリを標準搭載しています。

2種のソースレベルディバッガが選択できます。

GHS Multi C/C++ PARTNER GHS NEC (CA850)

V850E/MA1

V850E/MA1 ROM RAM, 4MB

リアルタイムトレース機能を搭載しています。

ホストとの通信は専用のカードを使用します。

 $32K$ 

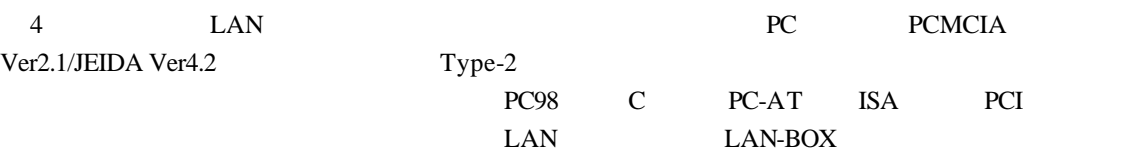

3.ハードウェア仕様

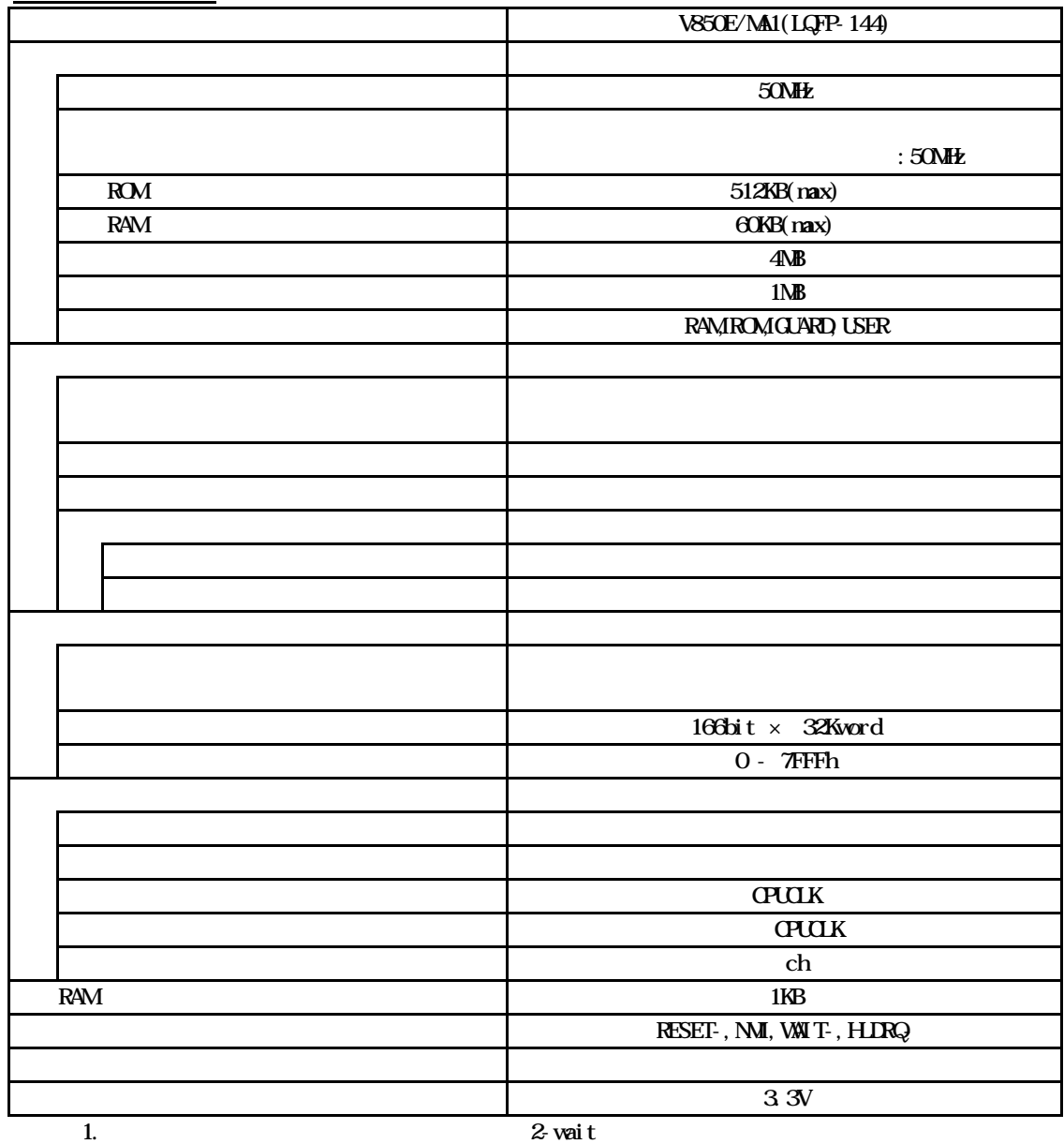

2.  $8 \text{ bit}$ 

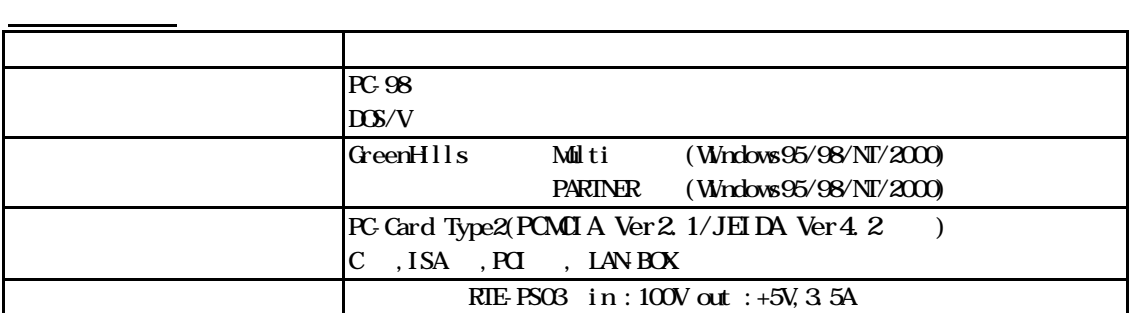

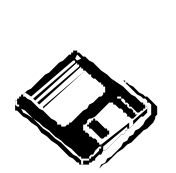

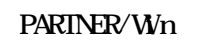

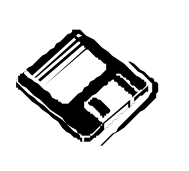

GHS Multi

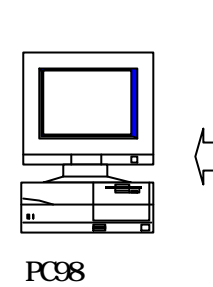

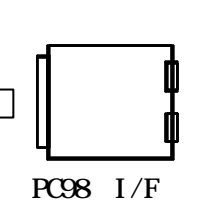

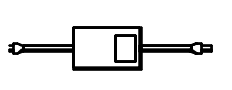

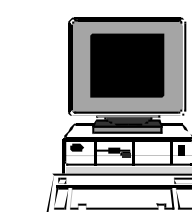

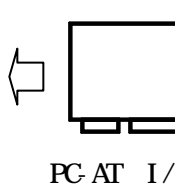

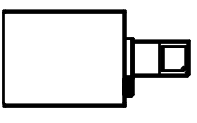

 $RIE$  xxxx- $IE$ 

 $PCAT$ 

 $PCAT$   $I/F$  $(ISA & PQ)$ 

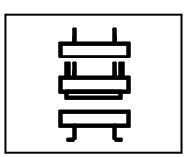

NQ pack set

Note PC

 $\mathbb{D}$ 

PC card I/F

 $\label{eq:cd} \text{Cabl } \text{e}(I/F) \qquad \qquad )$ 

5.設置

 $(1)$ 

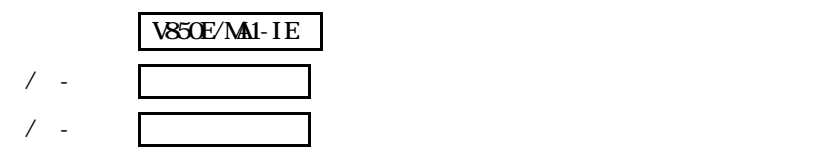

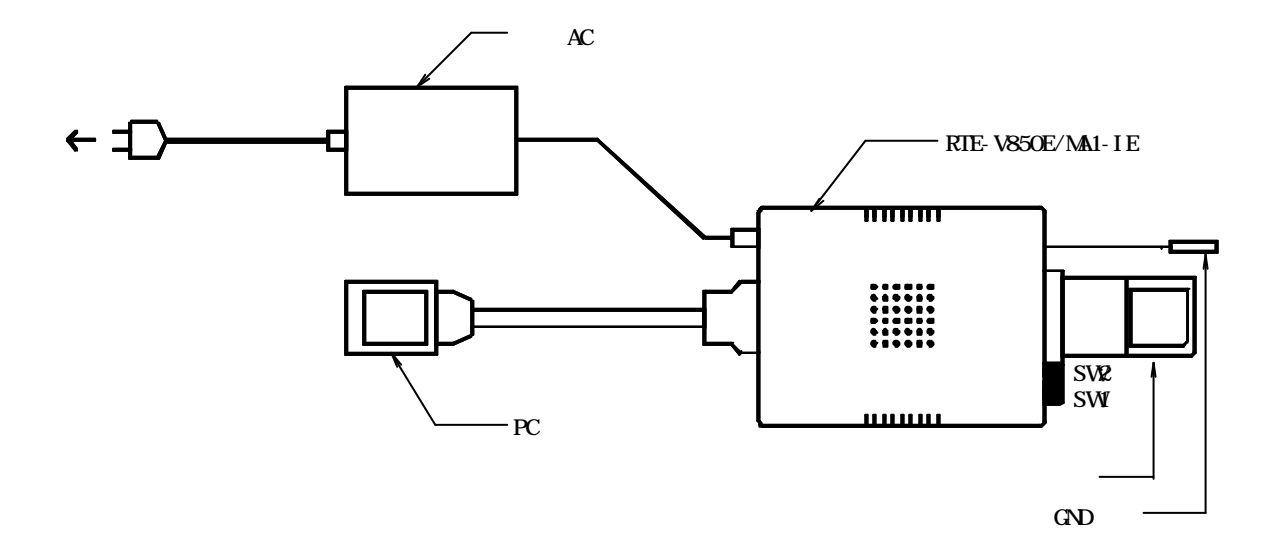

## $6\,$

RTE-V850E/MA1-IE

SW2 SW2 OFF

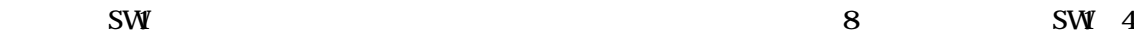

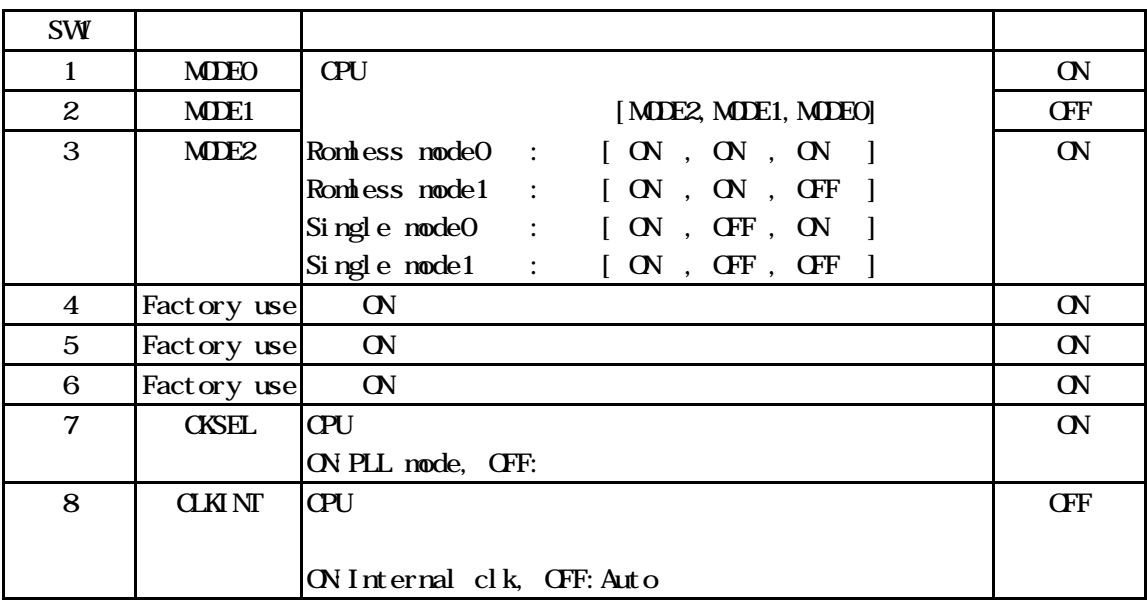

# [MDE2, MDE1, MDE0]

 $\overline{C}$  and  $\overline{C}$  and  $\overline{C}$  and

## [CKSEL]

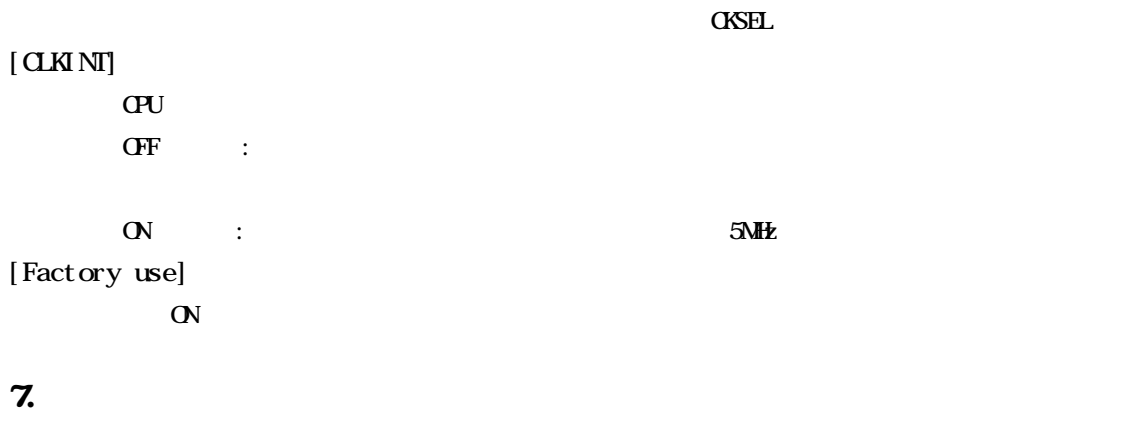

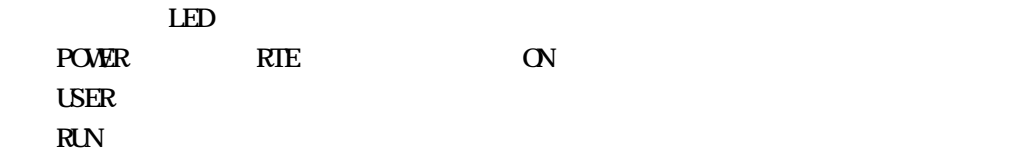

電源の入

電源の切

### **8.**ユーザシステムとの接続

#### RTE-V850E/MA1-IE

## $N$ QPACK  $N$

RTE-V850E/MA1-IE

RTE-V850E/MA1-IE GND CPU

 $\text{GVD}$ 

2.RTE-V850E/MA1-IE RTE  $\overline{\mathbf{O}}$ 

RTE-V850E/MA1-IE

 $1$ 

 $N$ <sub>e</sub>  $N$ <sub>e</sub>  $N$ <sub>e</sub>  $N$ <sub>e</sub>  $N$ <sub>e</sub>  $N$ <sub>e</sub>  $N$ <sub>e</sub>  $N$  e  $N$ 

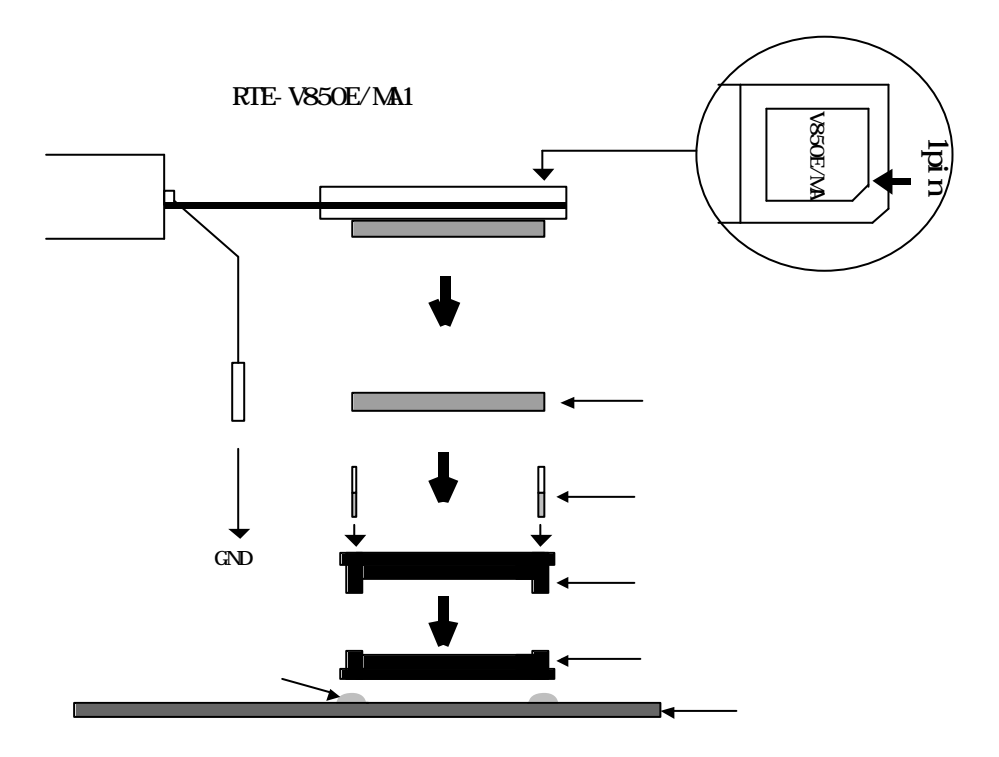

## $\mathbf{9}$

RTE-V850E/MA1-IE

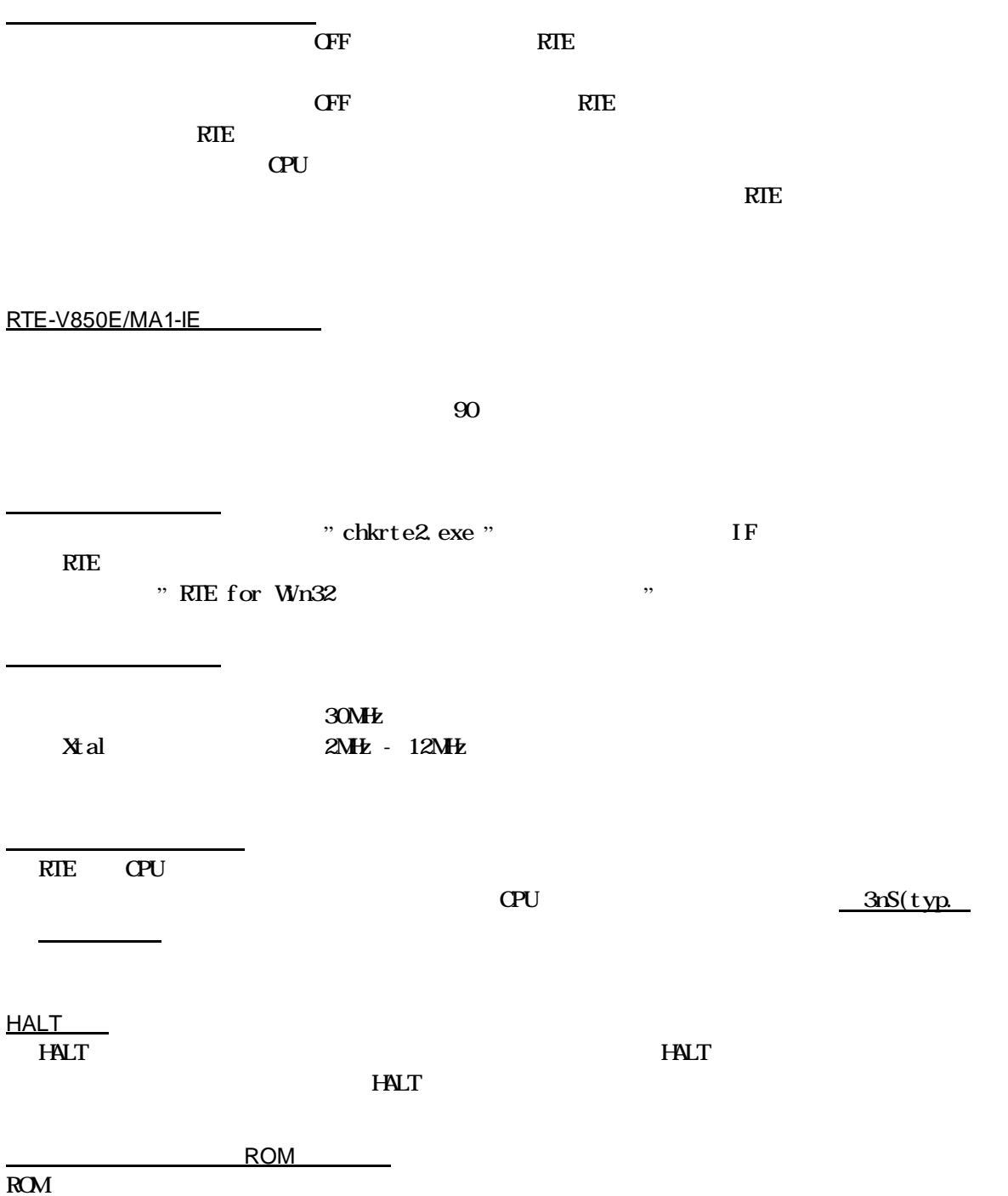

ブレークポイントとブレークアドレス

 $PC$  $H\!\!$ トレースのタイムタグ トリガ設定 2命令同時実行する命令に対するブレーク  $ROM$ NQPACK 144 YQ F YQS-144SDF 144 YQ YQP-144SD  $144 \qquad NQ$ NQP-144SD

 $50$ RTE-V850E/MA1-IE

144 YQ

- Memo -

**RTE-V850E/MA1-IE** NEWSLAPHE